## **Updated Preparation for KMMS Go-Live January 2022**

As noted in Bulletin **[GL2-001](https://www.kmap-state-ks.us/Documents/Content/Provider/KMMS.pdf)**, the Kansas Modular Medicaid System (KMMS) will replace the Legacy MMIS system used for KMAP beginning January 18, 2022. This bulletin is intended to communicate key impacts to providers.

### **KMMS Items of Interest:**

- As part of the system changes providers will receive a new 14-digit KMMS KMAP ID which replaces the Legacy MMIS KMAP ID. The new provider number starts with 10-digits called the Base ID. The Base ID identifies the provider organization and is followed by 4-digits to designate the service location. As new service locations are added for a provider organization, the 4-digits at the end of the Base ID will increment.
- Remittance Advices (RAs) will include the new 14-digit KMAP ID and NPI, along with some minor format changes that improve the readability of the document. RAs generated after KMMS go-live will be available on the new KMAP Provider Secure Portal after the first financial cycle in KMMS.
- Providers that download a web RA or electronic 835 could see more than one RA per week. KMMS will produce electronic and web RAs for expenditures that are entered in KMMS with a frequency of daily. Remember – download historical files by 5:30 PM on January 14, 2022.
- Providers will be able to submit updates for maintenance items such as provider address/phone number changes, adding a specialty, or affiliating new members to a group via the KMAP Provider Secure Portal. The Provider Portal Reference Guide, which provides instructions, will be posted on December 15, 2021.
- New SNIP level editing will be implemented for electronic claims submission. Claims will be rejected if they do not comply with the new requirements as noted in Bulletin **[GL2-004](https://www.kmap-state-ks.us/Documents/Content/Provider/KMMS.pdf)**.
- The new KMAP Portals will support additional internet browsers. For optimal performance use Google Chrome, Microsoft Edge, or Mozilla Firefox.

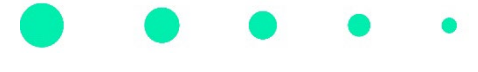

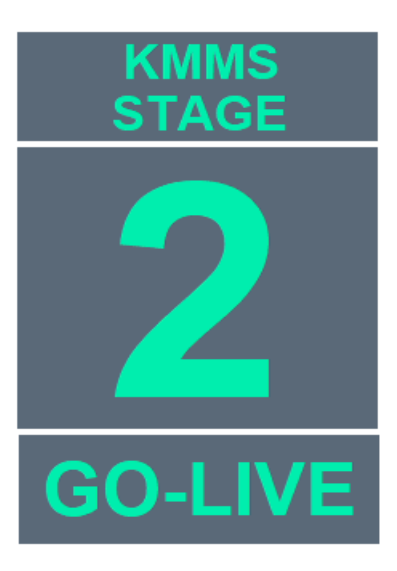

### **Updated Preparation for KMMS Go-Live January 2022 continued**

**KMMS Items of Interest continued:**

- Providers will be able to request a Fee-For-Service (FFS) Prior Authorization (PA) or obtain the status of a PA via the new KMAP Provider Secure Portal.
- No provider payments or RAs will be generated on January 20, 2022. Claims processed after January 7, 2022 at 7:00 PM will be paid with the January 27, 2022 RA/Warrant.

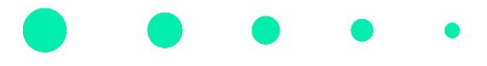

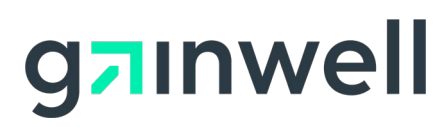

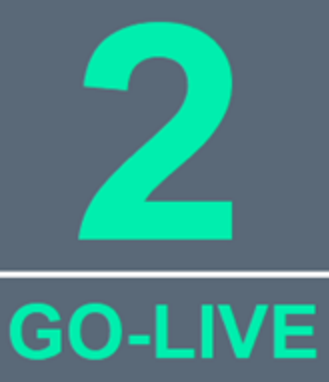

### **Updated Preparation for KMMS Go-Live January 2022 continued**

The following chart outlines key dates leading up to and through the implementation of KMMS and the areas impacted.

### **November 5, 2021 Provider ID Number**

Letters were sent to KMAP enrolled providers that are allowed to be the billing provider on a claim, notifying providers of their NEW 14-digit KMMS KMAP ID number. This number will replace the Legacy MMIS KMAP ID number at KMMS Go-Live. The 10-digit Base ID identifies the provider organization and is followed by 4-digits, to designate the service location.

### **December 1-6, 2021 KMAP Provider Secured Portal**

Registration letters were mailed to super users (administrators) for each provider organization (Base ID). Retain this letter to use for registration on the new KMAP Provider Secured Portal registration opens. The administrator is a representative from the first location for each organization (Base ID). Only the Base ID administrator will get a registration letter. The administrator will need to notify the other users within their organization (all service locations) to register as delegates. After a delegate has registered, the administrator will associate the delegate with the organization and assign their security functions.

The new KMAP Provider Portal registration is completed using the KMMS 10-digit base of the new KMAP ID. Delegates for each service location will be granted access by the organization's administrator.

Each delegate will have defined functions determined by the organization's administrator.

### **December 6, 2021 KMAP Provider Secured Portal**

New KMAP Provider Secure Portal **opened for REGISTRATION ONLY**. Providers will use information from the registration letter to complete the registration process.

**Providers must register** to use the new KMAP Provider Secure Portal. The administrator must complete the registration before anyone within the organization will have access as a delegate.

KMAP Provider Portal Early Registration Instructions are available under 'Training Opportunities' on the KMMS Landing Page of the current KMAP Public Portal.

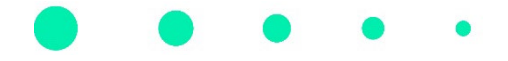

# gainwell

### **KMAP AND MCO GL2-005 December 2021 Page 4 of 8**

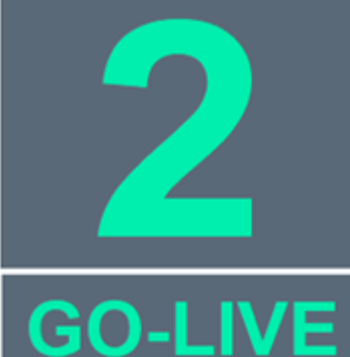

## **Updated Preparation for KMMS Go-Live January 2022 continued**

### **December 6, 2021 KMAP Provider Secure Portal continued**

After successful registration, the administrator and all delegates will receive an email from the KMMS Identity Management system which includes the URL of the new KMAP Provider Secure Portal logon page. This logon information will be used after KMMS Go-Live on January 18, 2022.

### **December 15, 2021 KMAP Provider Secure Portal Training**

Training documents will be available to assist with navigating the new KMAP Provider Portal. The Provider Portal Reference Guide will include instructions on registration, eligibility verification, claims submission, form look up, accessing publications, entering and checking the status of a prior authorization, and more.

### **January 11, 2022 Provider Electronic Solutions (PES)**

**7:00 PM** - Last time to submit FFS claims using the Legacy MMIS version of PES.

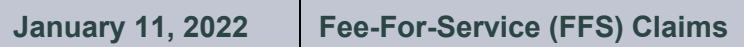

**7:00 PM** – Last time to submit web, electronic FFS and Front-End Billing (FEB) claims until KMMS Go-Live on January 18, 2022. This does not include Pharmacy Point of Sale (POS).

Paper claims will be accepted but held by the fiscal agent until after Go-Live.

The KanCare MCOs will continue to accept, and process claims submitted to them during the transition to KMMS. Only FFS and FEB claims are impacted.

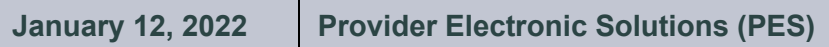

A new version of the PES software will be distributed to existing PES users.

The new version will be available to download on the Legacy KMAP Portal until 5:30 PM on January 14, 2022, and again on the New KMAP Portal starting at 7:30 AM on January 18, 2022. A PES user guide will also be available.

Providers will begin using the new version of PES on January 18, 2022.

**January 13, 2022 Hospice Elections**

This will be the last day hospice elections can be entered online through the Legacy KMAP Provider Portal. During this time hospice providers can fax the notice of election to KMAP at 800-913-2229, if needed, to meet the 5-calendar day notification requirement.

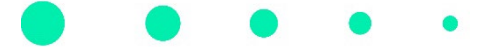

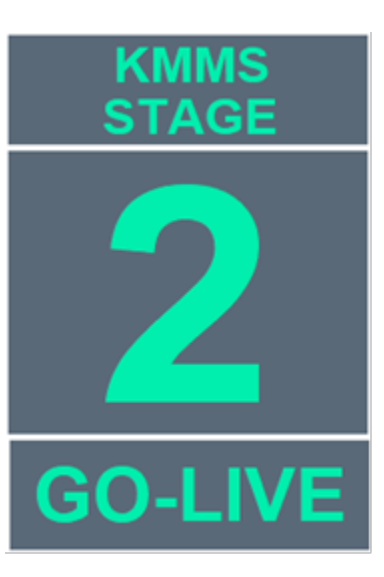

## **Updated Preparation for KMMS Go-Live January 2022 continued**

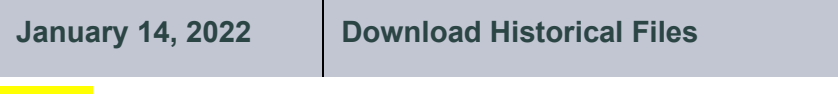

**5:30 PM** - This will be the last day for providers to download historical files accessed through the Legacy KMAP Provider Portal. Providers are encouraged to download any needed files from the Legacy KMAP Provider Secure Portal This includes files such as the 835 Electronic RA, the 277PC Claim Status for Suspended Claims, and the 277 Batch Response. These documents will not be available after KMMS Go-Live without submitting a request to the KMAP Electronic Data Interchange (EDI) team.

### **January 14, 2022 Prior Authorization (PA)**

FFS PAs will not be processed between 5:00 PM on January 14, 2022 and 7:30 AM on January 18, 2022. Any FFS PAs submitted during this period will be entered on January 18, 2022. This does not apply to the KanCare MCO members.

Note for FFS Pharmacy: There is a current provision to dispense a 72 hour to fiveday (depending on the medication) supply of medications. During the transition the emergency supply for all covered medications will be allowed.

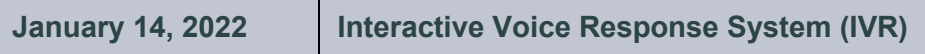

**5:30 PM** - The IVR system will be unavailable on the KMAP toll-free phone numbers between 5:30 PM on January 14, 2022 and 7:30 AM on January 18, 2022.

### **January 14, 2022 Provider Enrollment**

**5:30 PM** - The Provider Enrollment Wizard and applications will be unavailable to providers between 5:30 PM on January 14, 2022 and 7:30 AM on January 18, 2022. Applications started in the system prior to the system being unavailable must be saved and will be accessible to resume and submit upon completion of the system implementation.

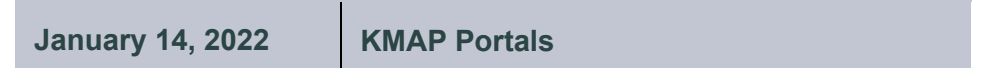

**5:30 PM** - KMAP public and secure portals (legacy MMIS and new) will not be available for members and providers between 5:30 PM on January 14, 2022 and 7:30 AM on January 18, 2022. All KMAP public and secure portals will have a new URL and appearance starting January 18, 2022.

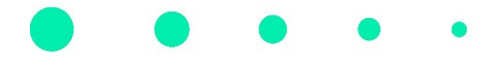

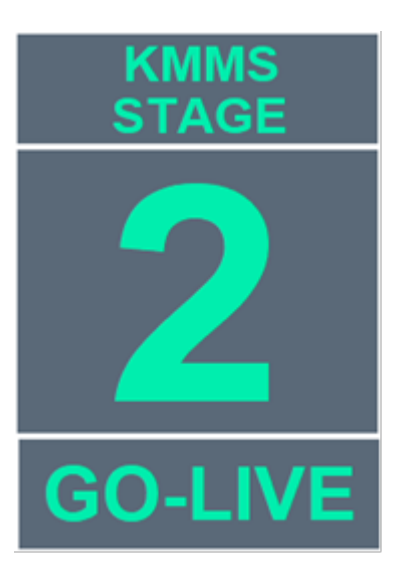

## **Updated Preparation for KMMS Go-Live January 2022 continued**

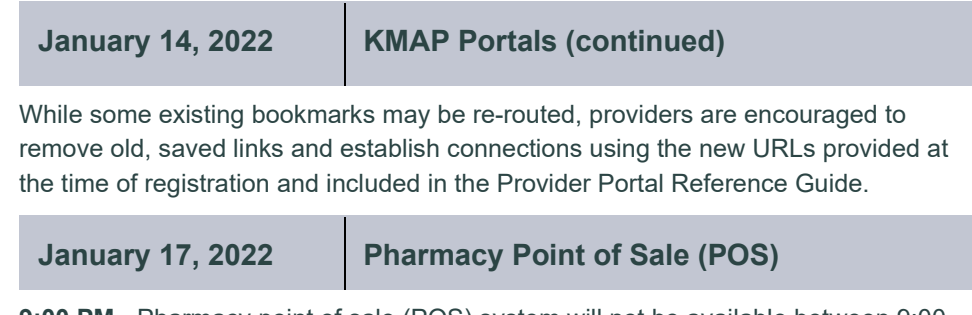

**9:00 PM** - Pharmacy point of sale (POS) system will not be available between 9:00 PM on January 17, 2022 and 7:30 AM on January 18, 2022.

### **January 18, 2022 KMMS Go-Live**

The new KMAP portals and KMMS payment/processing system will be active and available for providers at 7:30 AM.

Below are the key areas where the New 14-digit KMAP ID number will be used by providers starting January 18, 2022.

**January 18, 2022 Use of New 14-Digit Provider ID Number**

**Billing** - Atypical providers will need to begin using their new 14-digit KMAP ID when submitting claims rather than the Legacy 10-digit KMAP ID beginning January 18, 2022.

**KMAP Portal** – Administrators and delegates will use their new User ID and Password. Delegates will choose the appropriate new 14-digit KMAP ID from a list of provider IDs in the KMAP Provider Secure Portal. This allows the delegate to perform tasks for only that specific provider service location.

**Communication** - Letters and notifications from KMAP will reflect the new 14-digit KMAP ID. This includes: Accounts Receivable (AR) letters, Prior Authorization (PA) notifications, Remittance Advices (RA), Drug Utilization Review, and Drug Rebate notices.

**IVR/Phone System** - The Interactive Voice Response System (IVR) for the KMAP toll-free numbers will request the new 14-digit KMAP ID or an NPI. Providers will not be required to obtain or create a new PIN for the IVR.

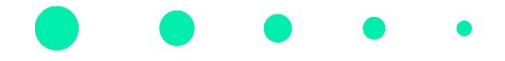

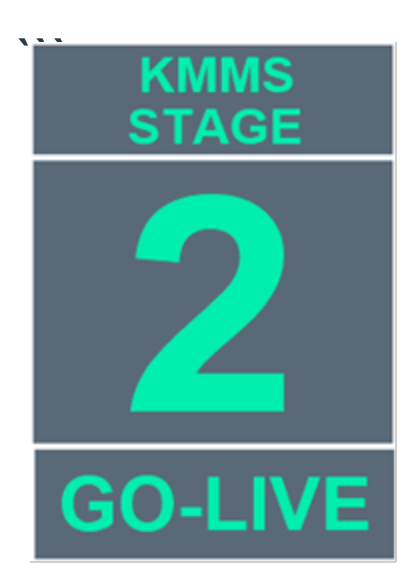

## **Updated Preparation for KMMS Go-Live January 2022 continued**

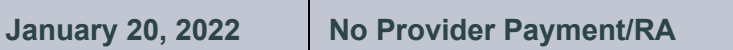

No provider payments or Remittance Advices (RAs) will be generated on January 20, 2022. The payment and RA for this financial cycle will be delayed and combined with the next payment on January 27, 2022.

Claims processed after January 7, 2022 at 7:00 PM will be paid with the January 27, 2022 RA/Warrant.

**\***If this delayed payment will cause a significant hardship for your organization, contact the KMAP customer service center at 1-800-933-6593. KMAP Customer Service will gather key information and communicate it to the appropriate financial program staff within KDHE for consideration.

### **January 27, 2022 Payment/RA**

Claims processed after January 7, 2022 at 7:00 PM will be paid with the January 27, 2022 RA/Warrant.

### **Frequently Asked Questions**

- **Q: If we have a provider that practices at 28 service locations, will they have 28 different KMMS KMAP IDs?**
- A: The provider would be considered an Individual within a Group (IG). An IG only needs to submit one (1) enrollment resulting in a single KMAP ID, which needs to be affiliated with each of the 28 service locations.

### **Q: Will there be webinars set up for providers?**

- A: No webinars are planned, but you can find all the publications, testing and training materials on the KMMS Landing Page.
- **Q: Will the NPI be on the Remittance Advice (RA)?**
- A: The NPI and new KMMS 14-digit KMAP ID will appear on the RA.
- **Q: Is this change for Kansas Medicaid (FFS) only? The KanCare MCOs will not be impacted by these changes?**
- A: Correct, these changes are for the Fee-for-Service program. The KanCare MCOs will continue processing claims during the transition period for the KMMS implementation.

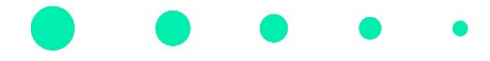

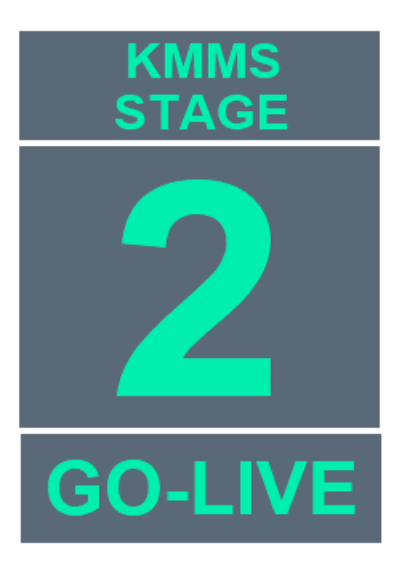

## **Updated Preparation for KMMS Go-Live January 2022 continued**

### **Frequently Asked Questions continued**

- **Q: KMAP Portal – Will we have the capability to use the provider NPI to perform tasks?**
- A: For registration, providers will use the base ID and PIN from the letter to authenticate, then will register an account by filling out the form on the page which includes a user ID and password for accessing the portal. Once the user is in the portal (as a Provider), on pages that require the service location, it is in a dropdown list to choose.

 For example, on claim submission, the user would select the billing provider service location from the dropdown. If including another provider on the claim, such as servicing, referring, etc., then you enter the NPI. For a Provider Delegate, when they log on to the portal, they will choose the provider and service location first. Each page using that information will be defaulted to the selected provider/service location, until they change it by going to the Switch Provider page and selecting a new provider/service location.

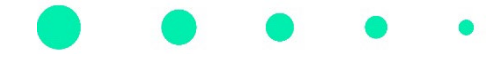